## Лекция 2. Метод наименьших квадратов

- 1. Начать с примера из жизни аппроксимация напорных QH-характеристик насосных агрегатов. В модели движения на работу была детерминированная составляющая - время собственно движения, и случайная составляющая - время ожидания. При этом детерминированная составляющая от эксперимента к эксперименту постоянна.
- 2. Если посмотреть на реальные точки, то видна их случайная и детерминированная составляющая. Для одного и того же расхода дифнапор от эксперимента к эксперименту скачет. (Буквально таких двух точек с одинаковым расходом нет, но если бы были, то вряд ли дифнапор был бы один и тот же). Несмотря на наличие случайности, дифнапор, однако, имеет тенденцию изменяться при изменении расхода.
- 3. Поэтому естественно записать следующую вероятностную модель, называемую регрессией.

$$
H = \sum_{j=0}^{N-1} \beta_j \cdot Q^j + \underbrace{\varepsilon}_{\substack{c\text{myvaăhaaf} \\ \text{qerepmunipobaahaa} \\ \text{cocrавляюшая,} \\ \varepsilon \sim N(0, \underbrace{D_{\varepsilon}}_{\text{дистерсия}})}
$$

4. Степени расхода  $0^0, 0^1, ..., 0^{k-1}$  называются факторами. Перейдем к векторной записи. Введем вектор факторов х размерности k+1 и вектор коэффициентов.

$$
x = \underbrace{\begin{pmatrix} Q^0 \equiv 1 \\ Q^1 \\ \cdots \\ Q^{k-1} \end{pmatrix}}_{\begin{matrix} [k \times 1] \\ y \end{matrix}} \beta_{\text{HCT}} = \underbrace{\begin{pmatrix} \beta_0 \\ \beta_1 \\ \cdots \\ \beta_{k-1} \end{pmatrix}}_{\begin{matrix} [k \times 1] \\ y \end{matrix}}
$$

5. Если  $k = 0$ , то модель становится похожа на модель разницы показаний датчиков:

$$
H = \beta_{\text{HCT,0}} + \varepsilon
$$

дифнапор имеет, вообще говоря, ненулевое постоянное значение  $\beta_{\text{HCT,0}}$ , не зависящее от расхода, и зашумленное случайным шумом  $\varepsilon$ 

- 6. Если  $k > 0$ , то детерминированная составляющая Н полиномиально зависит от Q и также зашумлена шумом  $\varepsilon$ .
- 7. В учебнике Лурье по Трубопроводному транспорту задана зависимость особого рода

$$
H = a - bQ^2
$$

Какие для нее будут  $x$  и  $\beta$ ?

Тот же вопрос для зависимостей

 $H = aQ$  прямая пропорциональность

 $H = a + bQ$  линейная зависимость

- 8. Поскольку коэффициенты  $\beta_{\text{ncr}}$  задают детерминированную составляющую отклика у, то они разумеется детерминированные. Однако, на практике они неизвестны, их нужно оценить по реальным данным. Еще раз, вместо истинных  $\beta$  у нас будут только их оценки. Рассмотрим МНКоценивание коэффициентов  $\beta_{\text{uc}}$ . Дана выборка объема n, {H<sub>i</sub>, Q<sub>i</sub>}, снятая с реального насосного агрегата. Сформируем по ней:
	- а. отклики  $y_i = H_i$
	- b. векторы факторов  $x_i^T = (1, Q^1, Q^2, ..., Q^{k-1}).$
- 9. Пусть как-то наугад выбрано значение коэффициентов, в общем случае, не равное истинному,  $\beta \neq \beta_{\text{HCT}}$ . Как оценить, насколько, это значение является удачным или неудачным среди всех других возможных значений? Другими словами, как оценить качество модели  $x^T \cdot \beta$ ? Посмотреть, насколько фактическое значение  $y_i$  отличается от прогнозного  $x_i^T \cdot \beta$  во всех элементах выборки

$$
e_i = y_i - x_i^T \cdot \beta
$$

10. Величину е; будем называть остатками. Обратите внимание, что остаток и шум после измерений - вещи разные. Сумма квадратов остатков характеризует качество модели на имеющейся выборке:

$$
J(\beta) = \sum_{i=1}^{n} e_i^2 = \sum_{i=1}^{n} (y_i - x_i^T \cdot \beta)^2
$$

(функционал является скалярной величиной, хотя и зависит от векторного аргумента  $\beta$ )

- 11. Если варьировать  $\beta$ , то это будет соответствовать изменению вида графика  $x^T \cdot \beta$  в осях Q-H. Рассмотрим пример для линейной модели.
- 12. В момент поиска  $\beta$  выборка фиксирована (после измерений), поэтому *ј* зависит только компонентов вектора  $\beta$ . В частности для линейной аппроксимации нужны два коэффициента, функционал *J* будет функцией от двух аргументов. Для хороших значений  $\beta$  функционал  $J(\beta)$ будет небольшим, для плохих – большим. Или по-другому, значение  $\beta$  тем лучше, чем меньше функционал  $J(\beta)$ .
- 13. Может ли  $J(\beta)$  быть ниже нуля? Может ли  $J(\beta)$  быть нулем?
- 14. Пример 1. Зависимость  $H = aQ$ ,

$$
J(\beta) = J(a) = \sum_{i=1}^{n} (H_i - Q_i \cdot a)^2
$$

15. Как выбрать  $\beta$ ? Если втупую - то перебрать много значений, построить поверхность в (k+1)мерном пространстве и найти там минимум. Это очень тупо, зато понятно. Приведенный график имеет характер оврага. Но в середине оврага он еще глубже, там красная точка.

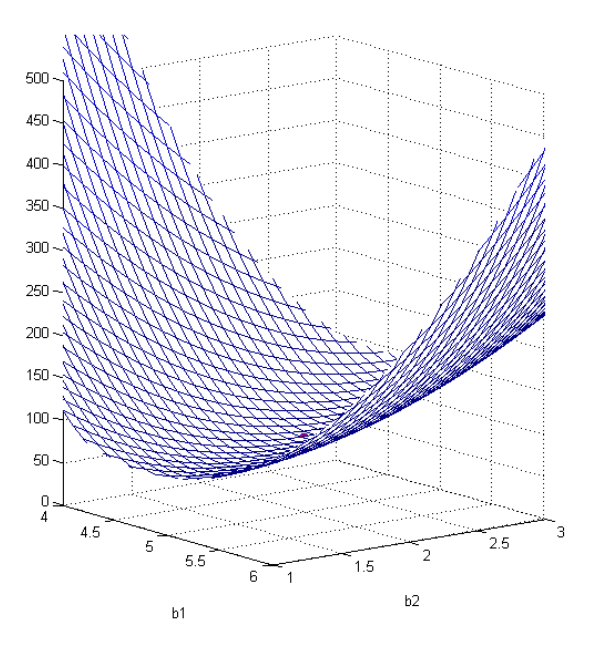

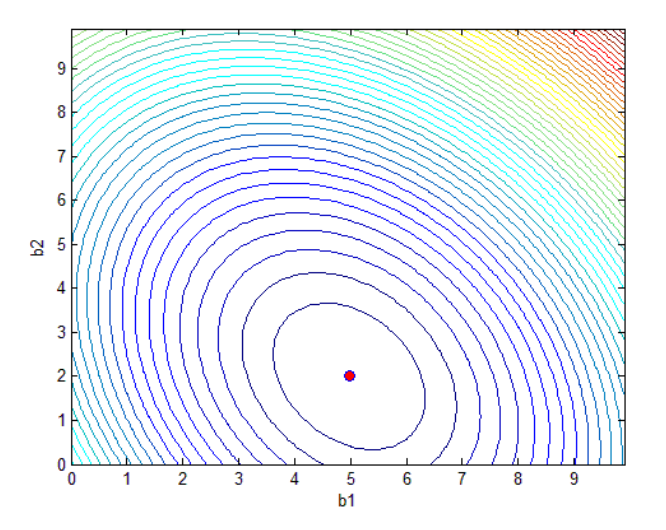

16. Как найти минимум по-умному. Нужно найти экстремум функции, т.е. точку, где все производные равны нулю.

$$
\frac{\partial J(\beta_0, \beta_1, \dots, \beta_{k-1})}{\partial \beta_i} = 0, \qquad i = 0, \dots, k-1 \text{ (скалярная запись)}
$$

17. Сделаем вывод в векторном виде. Для этого перепишем критерий МНК в векторном виде. Введем вектор фактических значений по всей выборке.

$$
Y = \begin{pmatrix} y_1 \\ y_1 \\ \dots \\ y_n \end{pmatrix} \quad \beta_{\text{HCT}} = \begin{pmatrix} \beta_0 \\ \beta_1 \\ \dots \\ \beta_{k-1} \end{pmatrix}
$$

18. Введем матрицу всех факторов по всей выборке, матрицу Х, называемую матрицей плана.

$$
X = \begin{pmatrix} x_1^T \\ x_2^T \\ \dots \\ x_n^T \end{pmatrix} = \begin{pmatrix} Q_1^0 & Q_1^1 & \dots & Q_1^{k-1} \\ Q_2^0 & Q_2^1 & \dots & Q_2^{k-1} \\ \dots & \dots & \dots & \dots \\ Q_n^0 & Q_n^1 & \dots & Q_n^{k-1} \end{pmatrix}
$$

при произвольной  $\beta$  предсказания по всем элементам выборки будут:

$$
X\beta = \begin{pmatrix} x_1^T \beta \\ x_2^T \beta \\ \vdots \\ x_n^T \beta \end{pmatrix}
$$

19. Вектор всех остатков выборки можно рассчитать так:

$$
\vec{e} = Y - X\beta
$$

20. Сумма квадратов остатков, т.е. МНК-критерий примет вид:

$$
J(\beta) = e^T e = (Y - X\beta)^T (Y - X\beta)
$$

21. Требуется найти оптимальное значение функционала качества, доставляющее минимум критерию:

$$
\scriptstyle\beta
$$

22. Условие экстремума состоит в том, что вектор градиент  $grad J(\beta)$  равен нуль-вектору:

grad 
$$
J(\beta) = \frac{\partial J(\beta)}{\partial \beta^{T}} = \underbrace{\left(\frac{\partial J}{\partial \beta_{0}}, \frac{\partial J}{\partial \beta_{1}}, \dots, \frac{\partial J}{\partial \beta_{k-1}}\right)}_{\text{Bekrop-rpagnetant}} = 0 \text{ (Bekrophan sanucb)}
$$

23. В чем разница между  $\beta_{\text{ucr}}$ ,  $\beta$  и  $\hat{\beta}$ ? Если все понимают, то делаем последний рывок.

24. Рассмотрим правила векторного дифференцирования

a.  $\varphi(x) = a^T x$ , если есть скаляр  $\varphi(x)$ , то при дифференцировании получаем

$$
\frac{\partial \varphi(x)}{\partial x^T} = a^T
$$

 $\delta$ .  $\varphi(x) = x^T A x$ 

$$
\frac{\partial \varphi}{\partial x^T} = \frac{\partial (x^T A x)}{\partial x^T} = x^T (A + A^T)
$$

если матрица симметрическая  $A = A^T$ , то

$$
\frac{\partial (x^T A x)}{\partial x^T} = 2x^T A
$$

- 25. Раскроем скобки в сумме квадратов и посчитаем
- $J(\beta) = (Y X\beta)^T (Y X\beta) = Y^T Y Y^T X \beta X^T \beta^T Y + \beta^T X^T X \beta$ 26. Посчитаем производные каждого члена суммы

1) 
$$
\frac{\partial Q(y^Ty)}{\partial \beta^T} = \vec{0}
$$
  
\n2) 
$$
\frac{\partial Q(y^Tx\beta)}{\partial \beta^T} = y^Tx
$$
  
\n3) 
$$
\frac{\partial Q(\beta^Tx^Tx\beta)}{\partial \beta^T} = \beta^T (x^Tx + (x^Tx)^T) = 2\beta^Tx^Tx
$$
  
\n
$$
(x^Tx)^T = x^T(x^T)^T = x^Tx \Rightarrow x^Tx - \text{cimerpureer}(\beta^Tx)
$$

27. Итого,

 $\frac{\partial Q(\beta)}{\partial \beta^T} = -2y^Tx + 2\beta^Tx^Tx = \vec{0}$  (приравниваем производные к 0, чтобы найти min)  $\beta^T x^T x = y^T x$  $x^Tx\beta = x^Ty$ 

Размерность системы:

$$
\begin{array}{cc}\nX^T & X & \beta & X^T \\
[k \times n][n \times k][k \times 1] = [k \times n][n \times 1]\n\end{array}
$$

28. Получили систему линейных уравнений относительно  $\beta$ . Ее решение доставит минимум функционалу качества  $J(\beta)$ . Эта система уравнений имеет специальное название система нормальных уравнений Умножим обе части слева на  $(X^T X)^{-1}$ , получим оптимальные оценки коэффициентов:

$$
\hat{\beta} = (X^T X)^{-1} X^T Y
$$